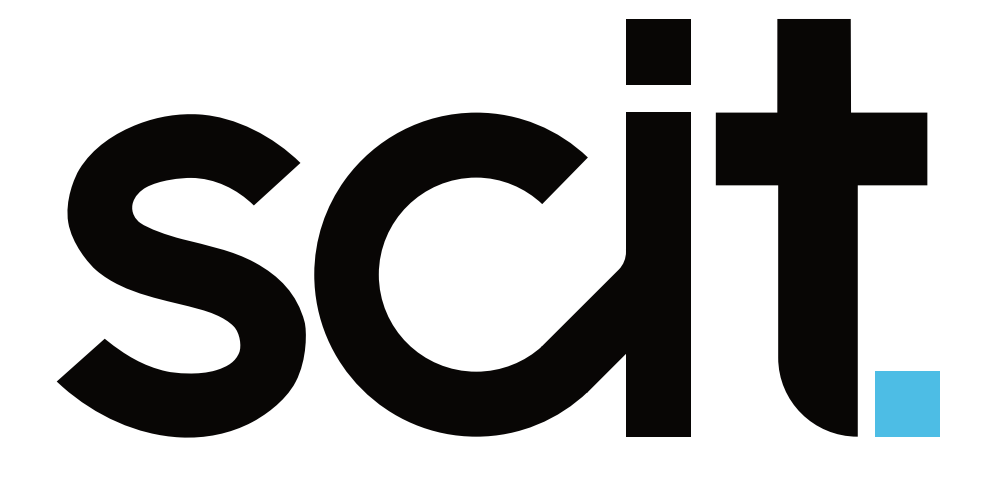

Logo manuál

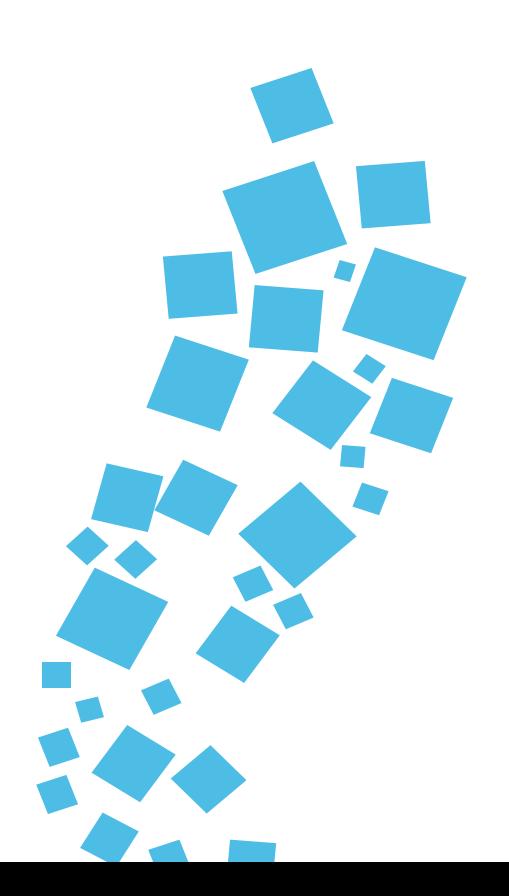

**Obsah Základní logotype**

# SCIT

 $\overline{\phantom{a}}$ 

### **Logotype**

- .. Základní logotype
- . Ochranná zóna horizontální logo
- . Minimální velikost
- .. Firemní barvy
- .. Barevnostní varianty loga
- . Firemní písmo
- Použití částí loga jako grafický prvek
- 8...................................... Umišťování loga na pozadí
- .. Použití částí loga na fotografiích
- 10..................................... Zakázané modifikace loga
- Filozofie vzniku

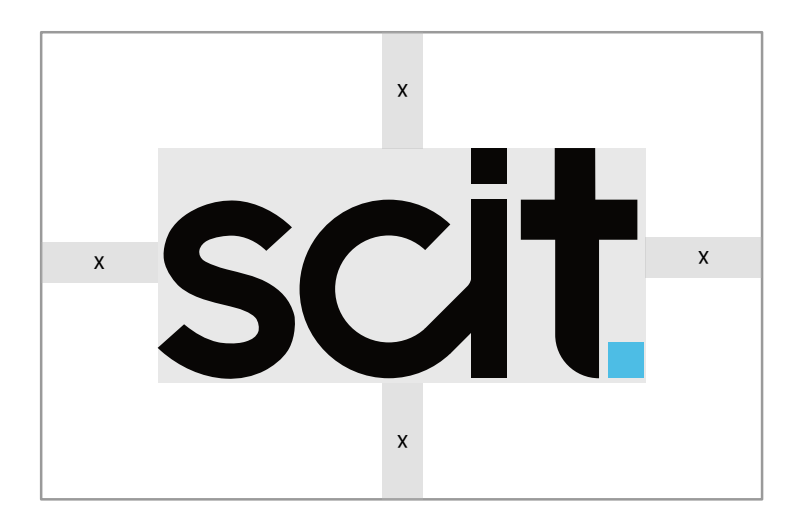

30mm 350x65 px

**Ochranná zona Minimální velikost**

# scit

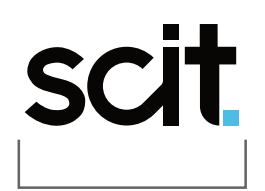

**X** Definiční jednotkou ochráné zóny je šířka písmene T

## scit

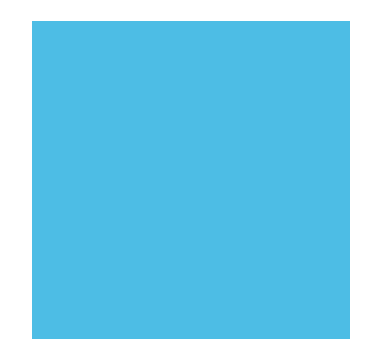

Bílá verze na černém podkladě

Základní barevná preferovaná na bílém podkladě

Černá jednobarevná verze na bílém podkladě

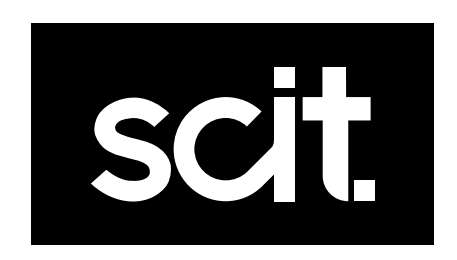

### scit. scit.

**RGB** 08/06/05 **RGB** 77/189/229

**HEX** #080605 **HEX** #4DBDE5 **CMYK** 72/67/67/86 **CMYK** 60/5/4/0

### **Primární barva Doplňková barva**

### **Příliš žluťoučký kůň úpěl ďábelské ódy Poppins ABCDEFGHIJKLMNOPQSTUVWXYZ abcdefghijklmnopqrstuvwxyz 1234567890(&.,;!?–\*%)**

### **Primární font**

Primárním fontem tedy fontem ve kterým je inspirováno částečně logo je font Poppins

### **Typografie Grafické prvky**

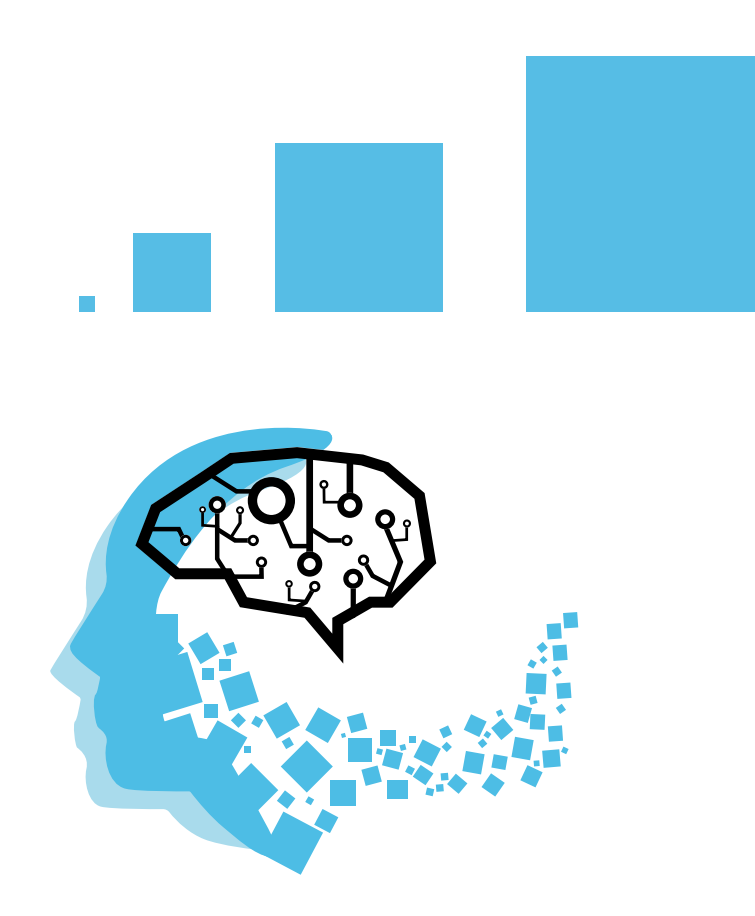

### **Použití čtverečku z loga jako grafický prvek**

Důležitým prvkem je čtvereček doplňující logo lze ho použít dle udaných existujících příkladů a doplněných příloh manuálu.

### **Pozadí za logem Umísťování loga na fotky**

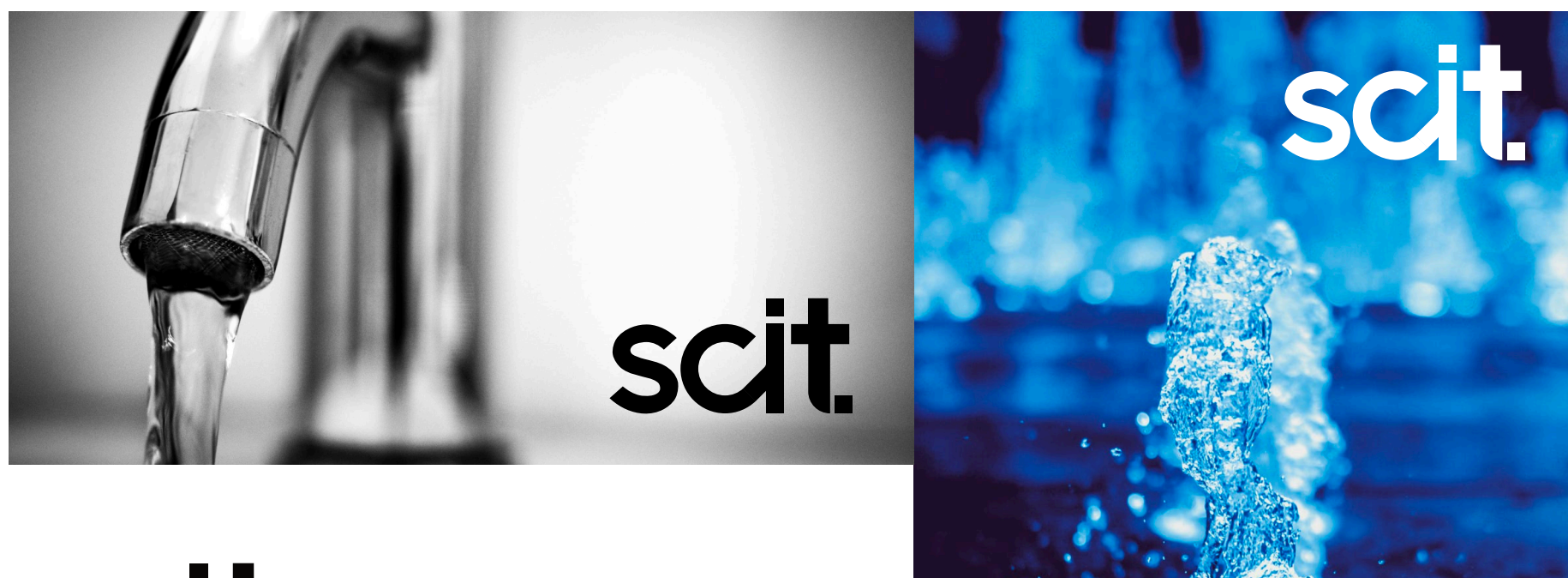

### scit

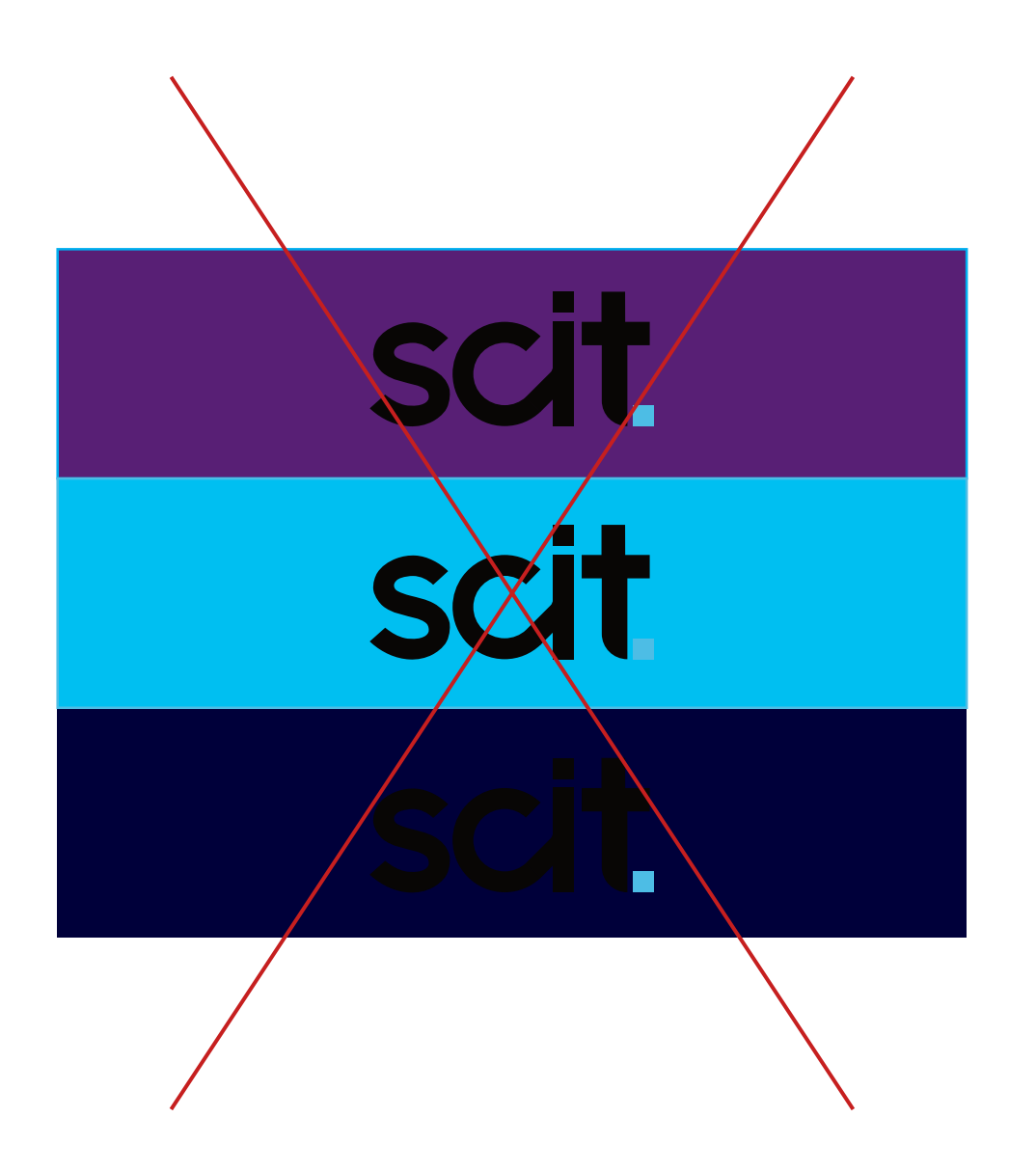

### **Pozadí pod logem**

Aby správně logo fungovalo musí pod ním být správné pozadí tedy při preferované variantě bílé či případně černé.

### **Logo na fotkách**

Aby logo správně fungovalo na fotce musí být vybraná vhodná kontrastní varianta jestliže je fotka tmavá tak bílé a na opak.

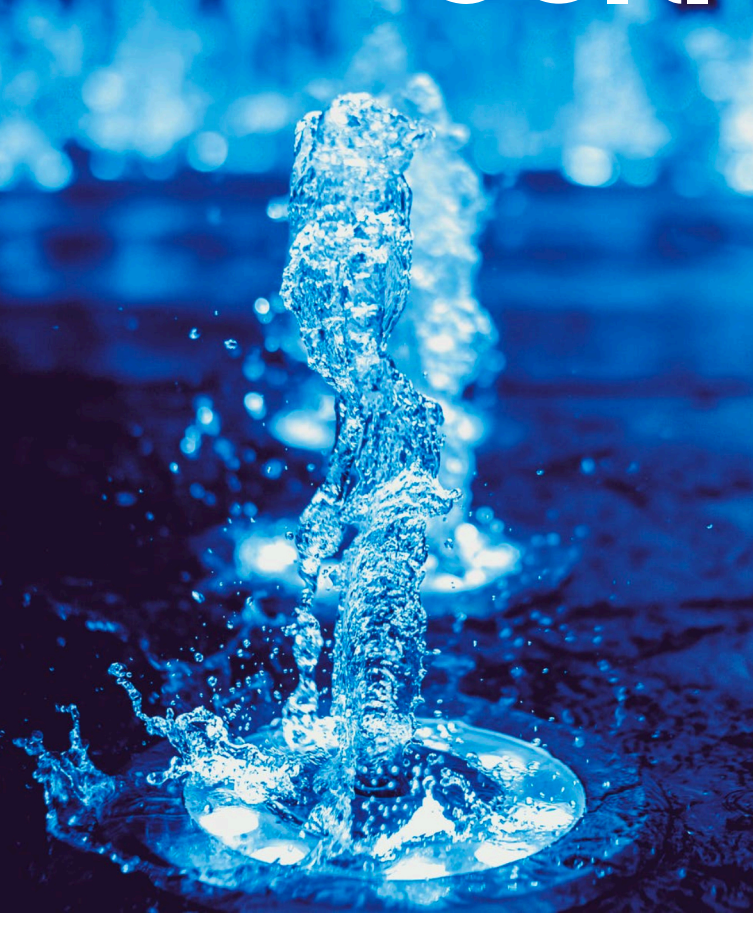

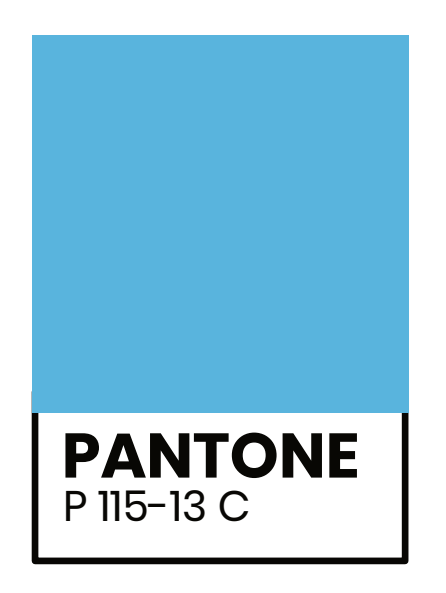

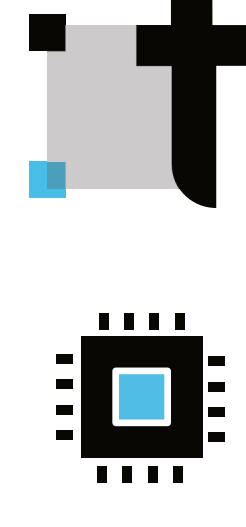

Hardware / software **Propojení** 

 $\mathbf{d}$ 

### **Zakázané modifikace loga**

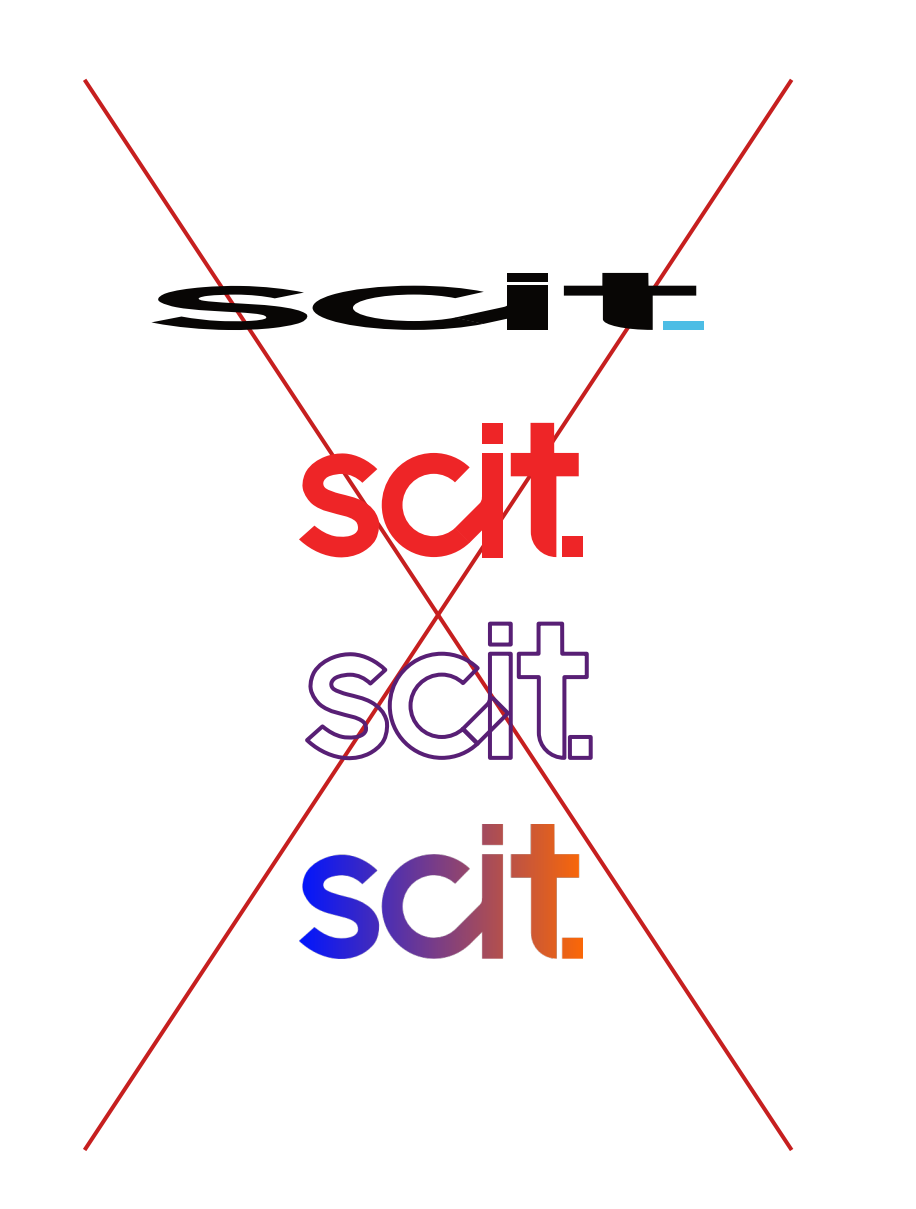

### **Modifikace a zakázané provedení**

Nevhodné modifkace loga jako například uvedené příklady. Potažmo deformace, použití barev jiných než stanovených.

### **Filozofie vzniku**

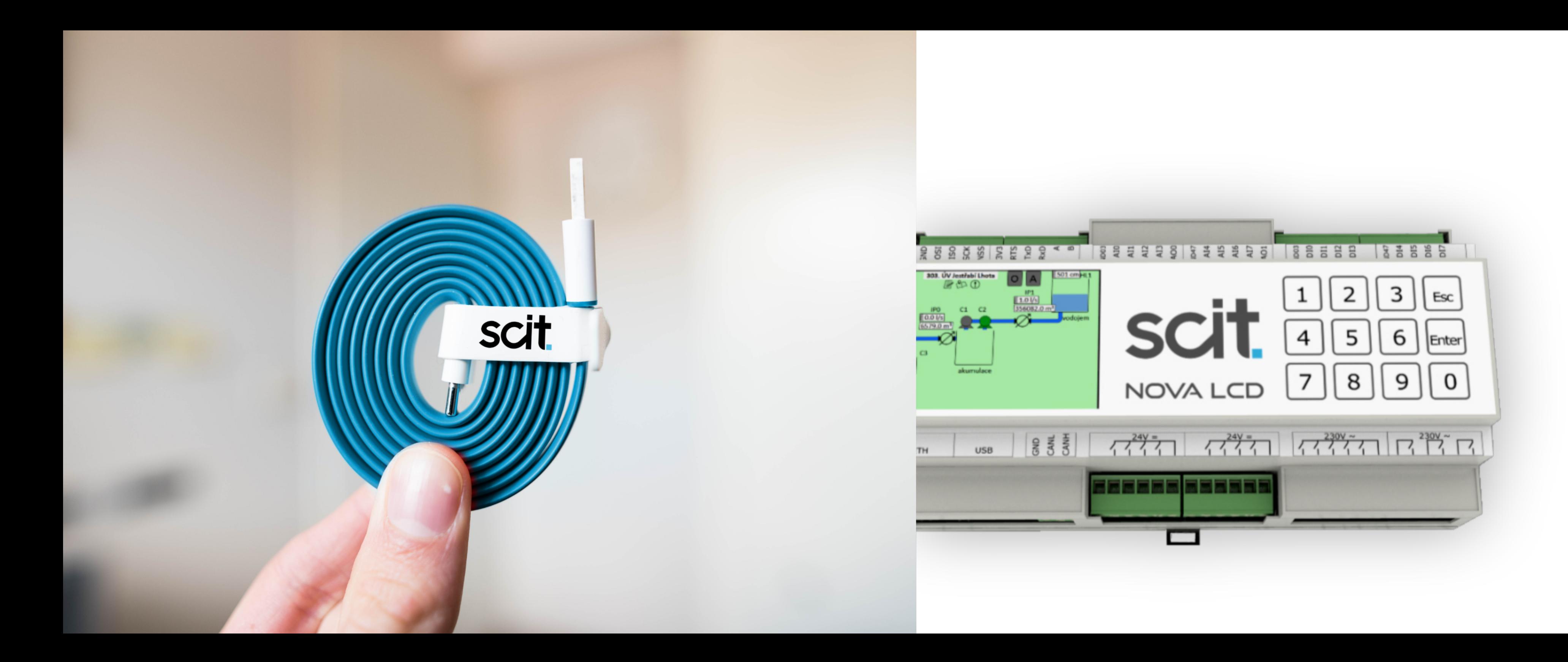

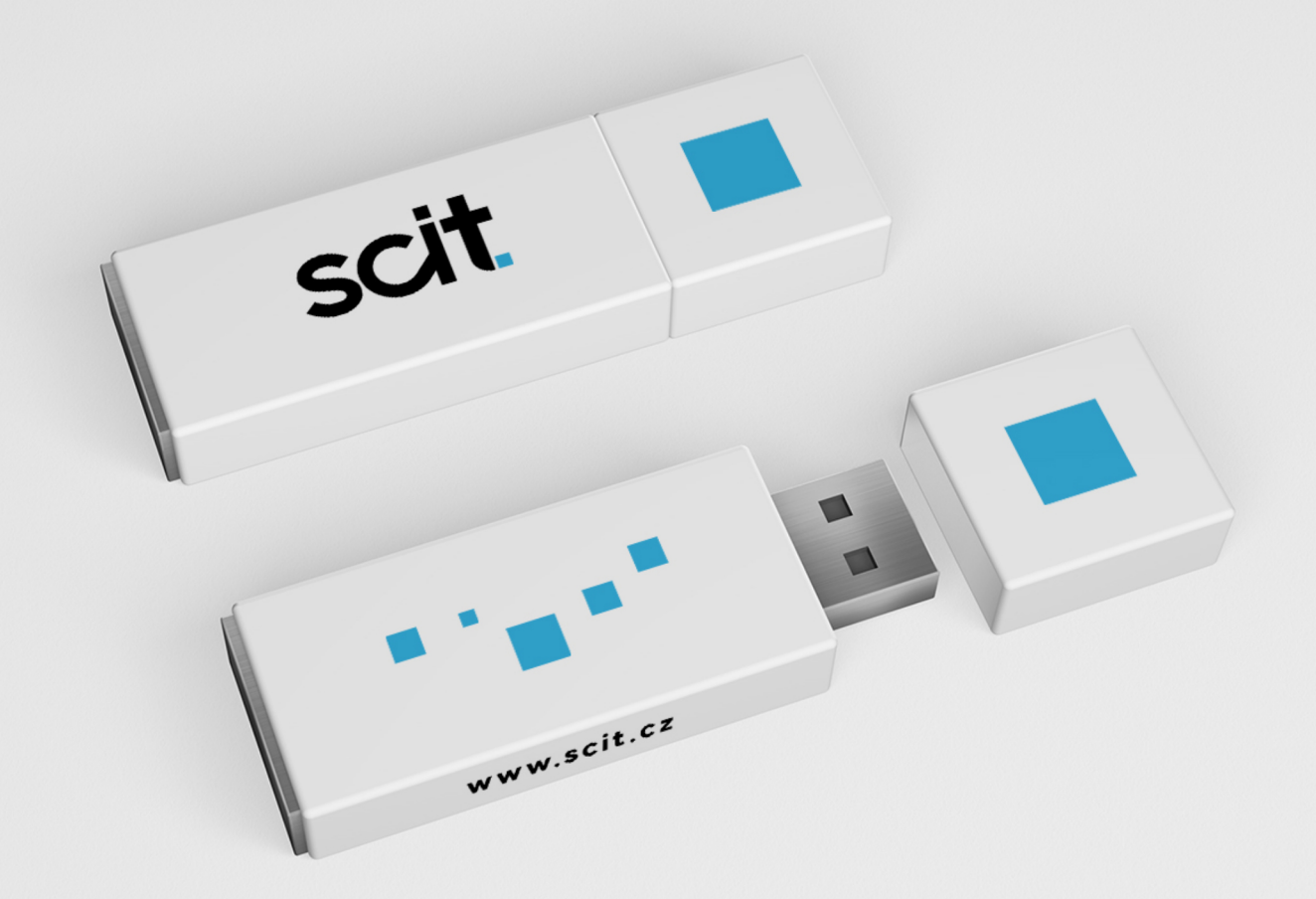

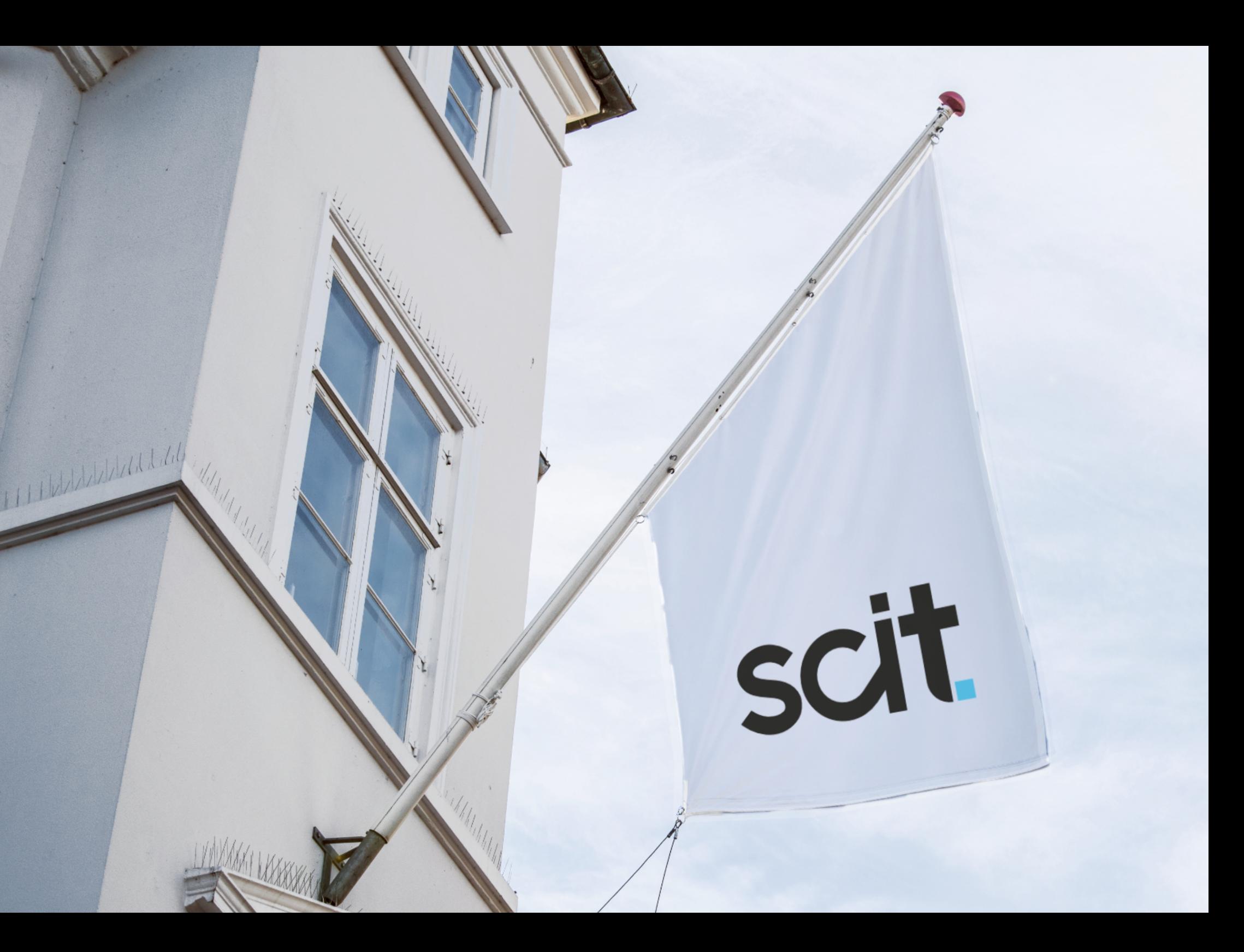

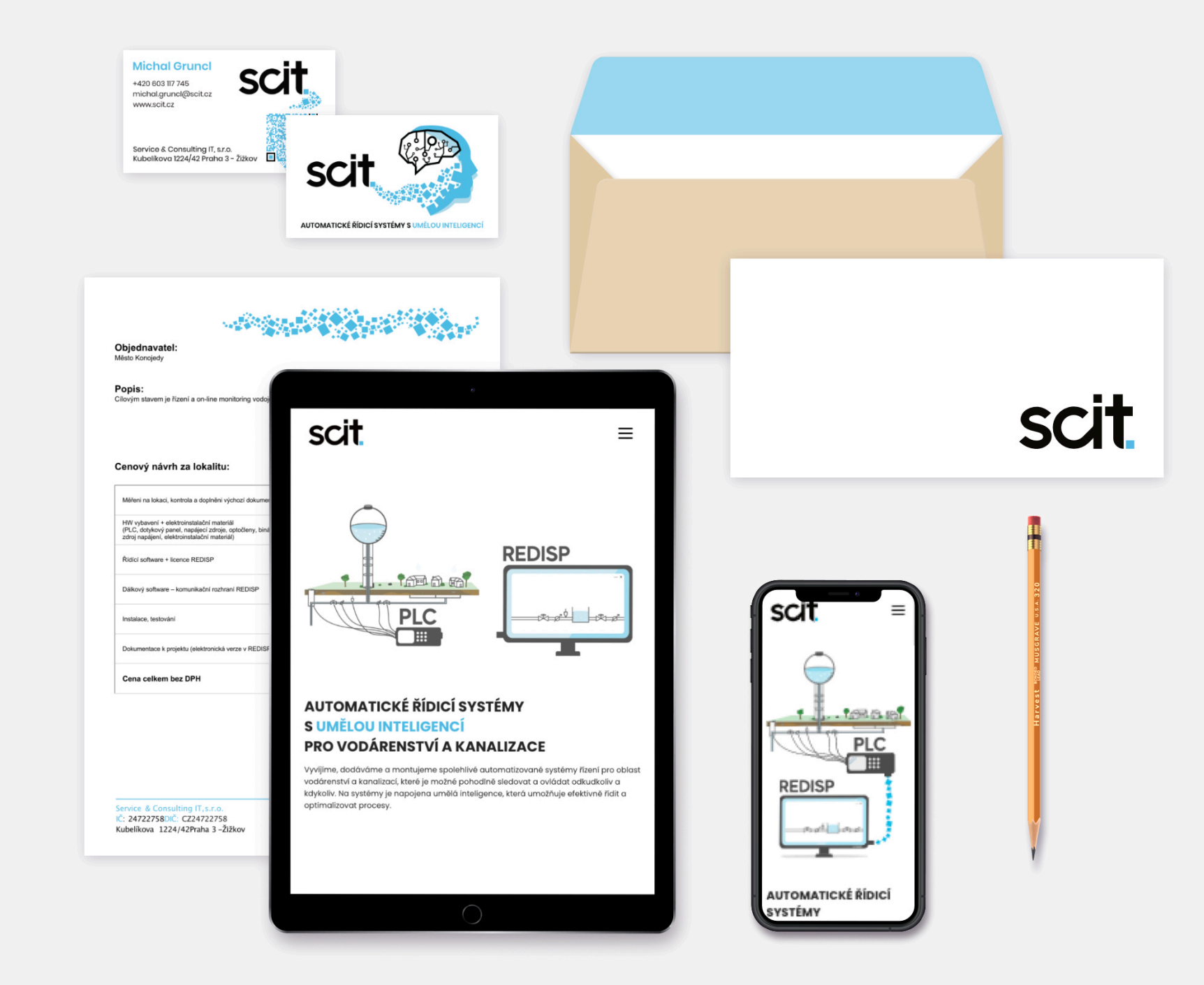

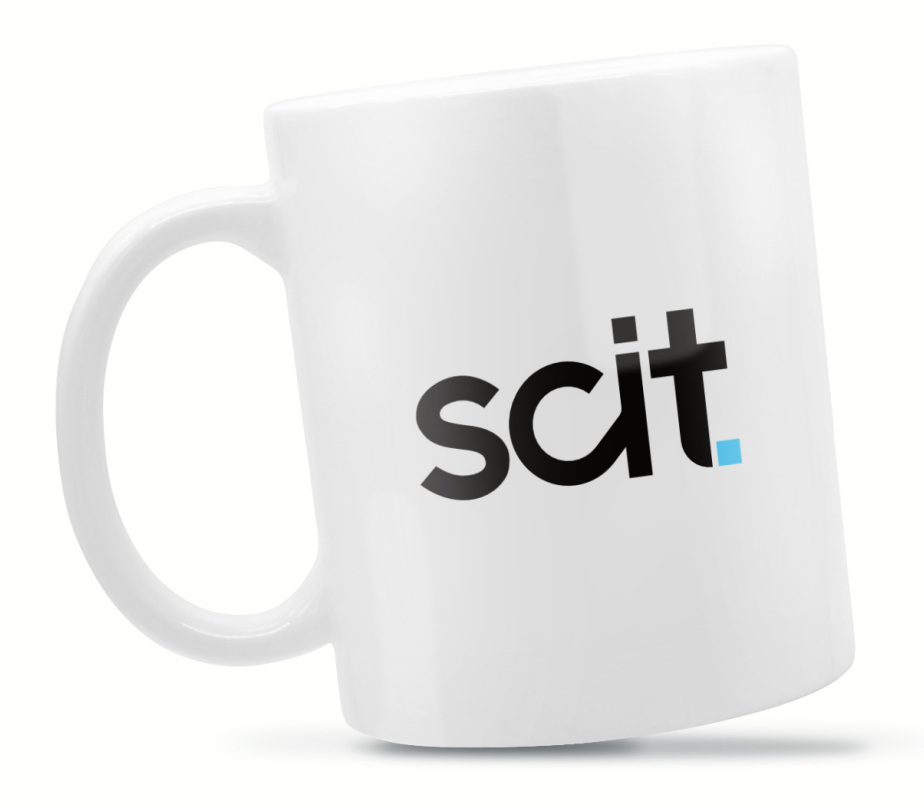

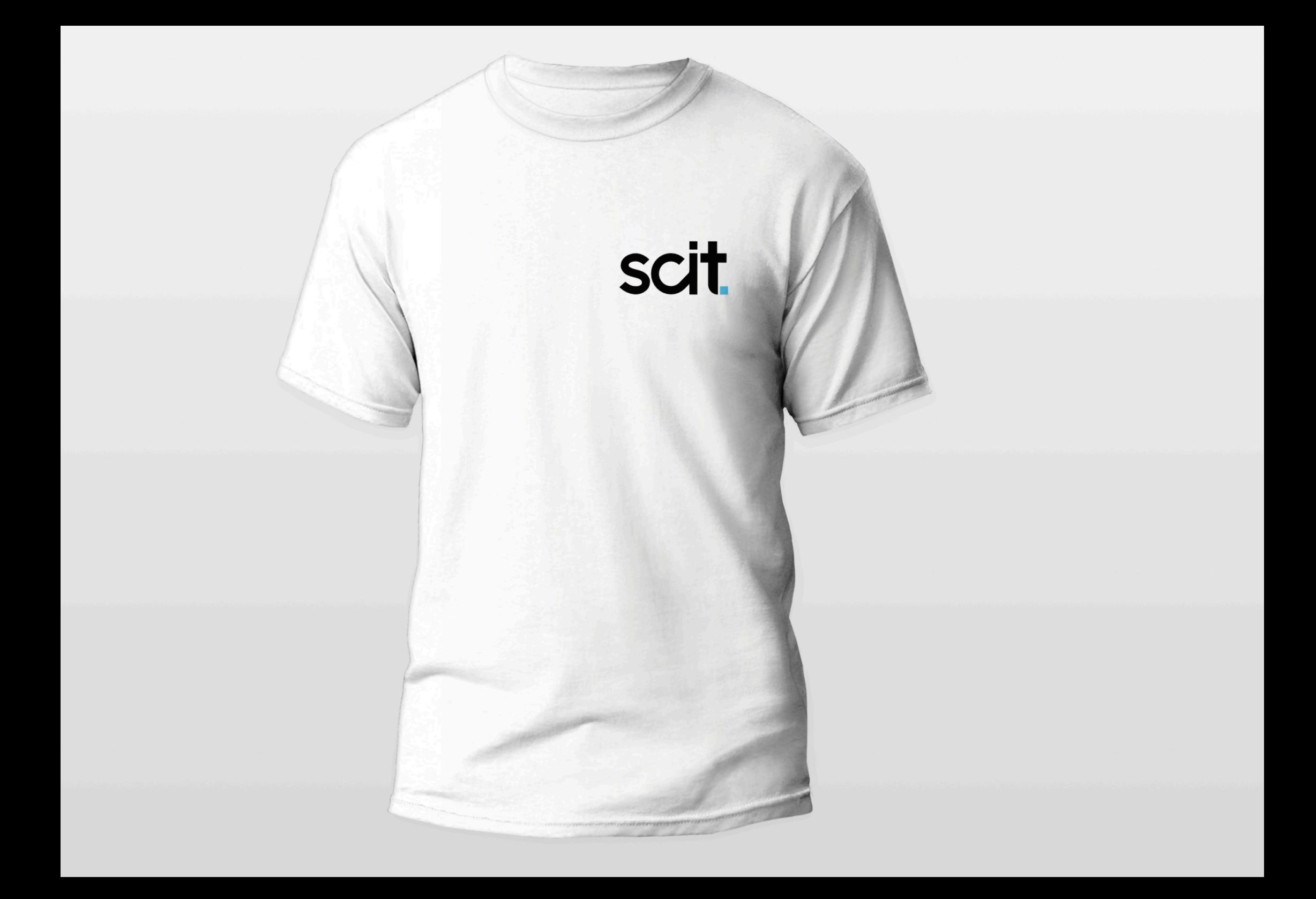